## **12005**

338–8570 255 Tel : 048–858–3577, Fax : 048–858–3716 Email : tohru@ics.saitama-u.ac.jp URL : http://www.nls.ics.saitama-u.ac.jp/˜tohru

## **TA**

–

–

–

–

❏

- –Email : tohru@nls.ics.saitama-u.ac.jp
- –URL http://www.nls.ics.saitama-u.ac.jp/˜tohru/
- –Tel 048–858–3577, 4752

506 (or 505 )

— in the contract of  $\sim$  or  $\sim$  . Of

- ❏ Teaching Assistants
	- – ( M2) – ( M1) – ( M1) – ( M1) –( M1)

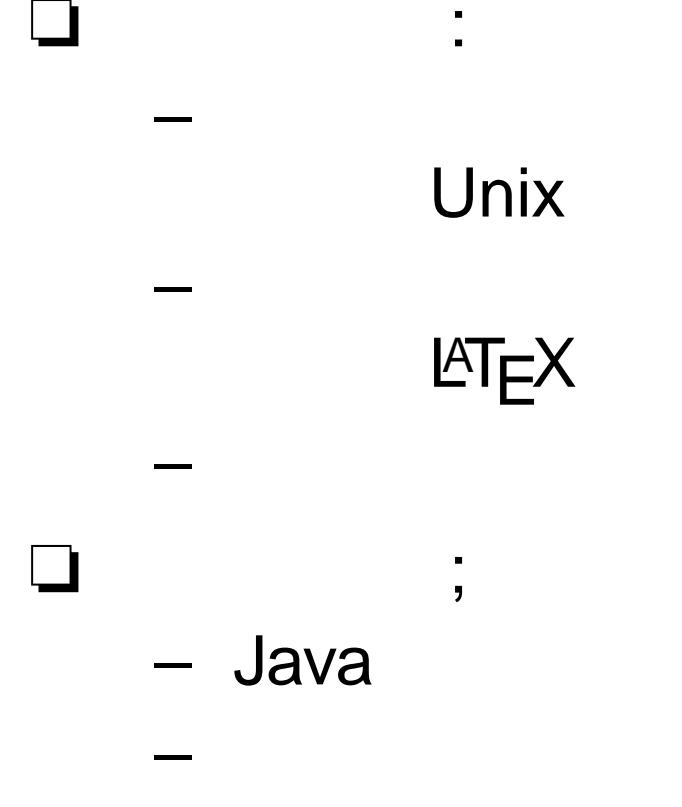

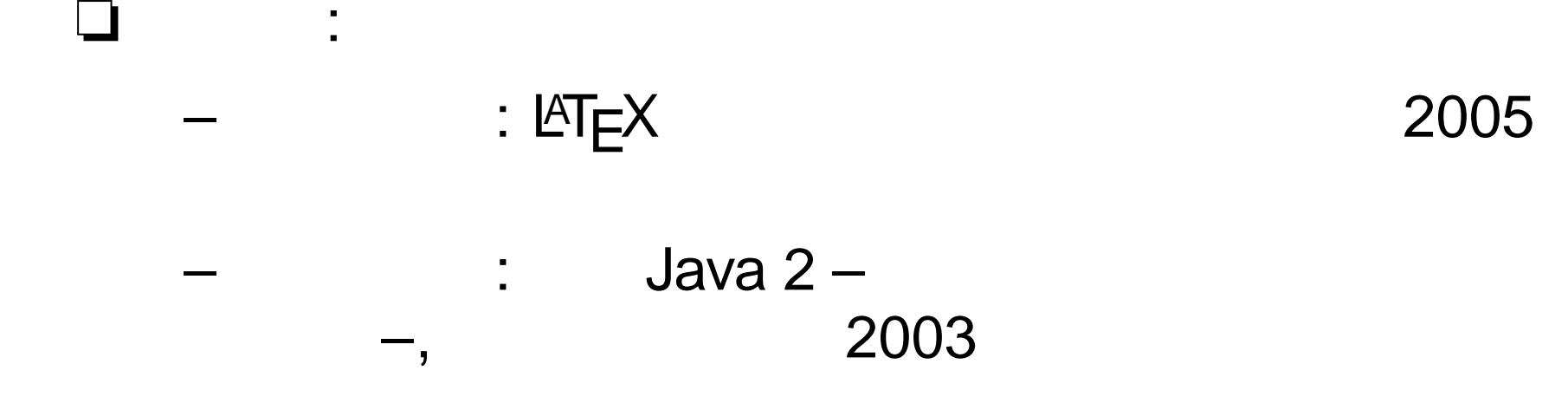

❏

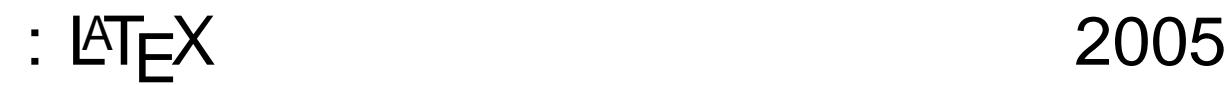

❏

❏

:

–

–

## $:$  Java 2 – –, 2003

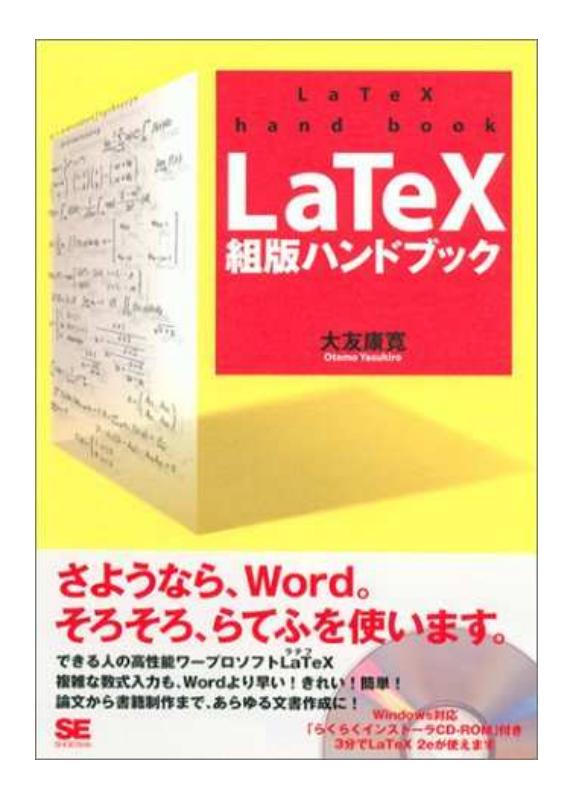

 $\text{E}\text{E}$  2005

❏

❏

:

–

–

 : Java 2 – –, 2003

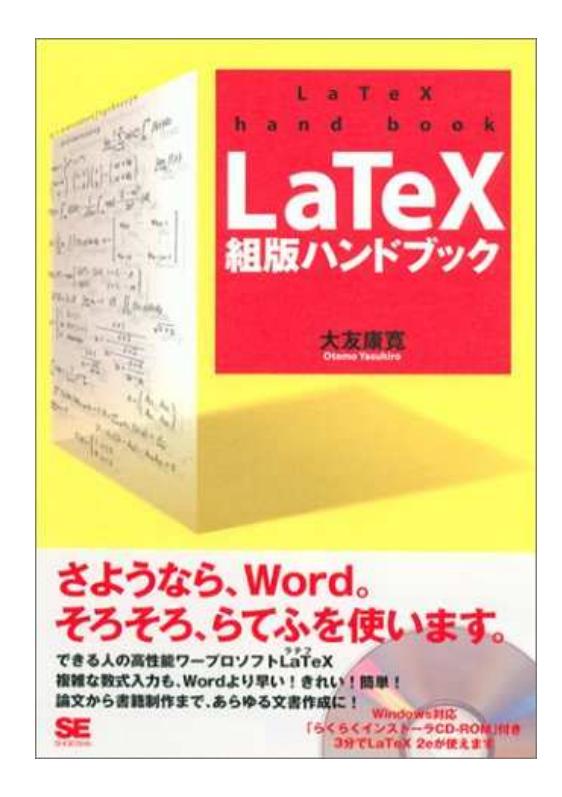

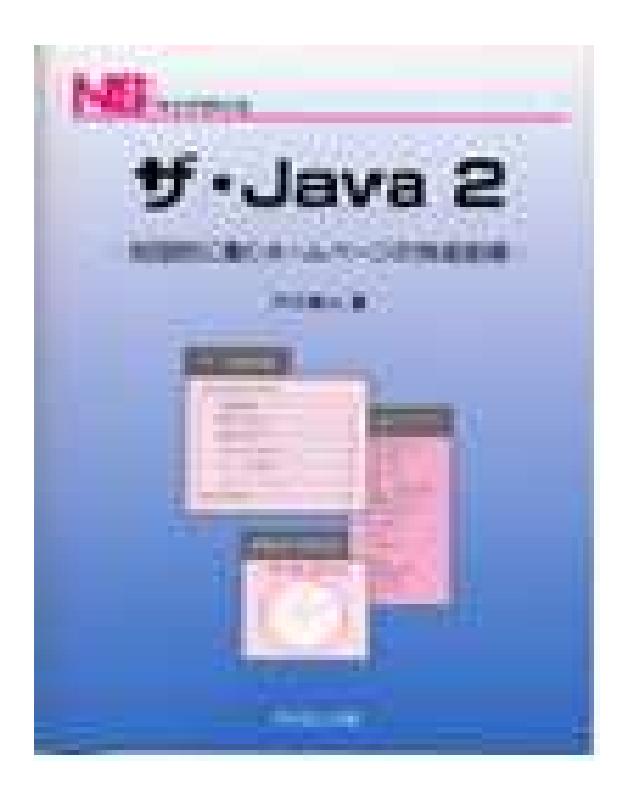

**( )** WWW

2. Unix Emacs ( L ATEX

3.

1.

4. L ATEX 5.

HTML

L ATEX

 $\left( \begin{array}{c} \end{array} \right)$ 

 $/$  – p.5/18

1. Java

 $(a)$ (b) Java  $(c)$ 

 $(d)$  $(e)$  $(f)$  $(g)$ 

 $2.$ 

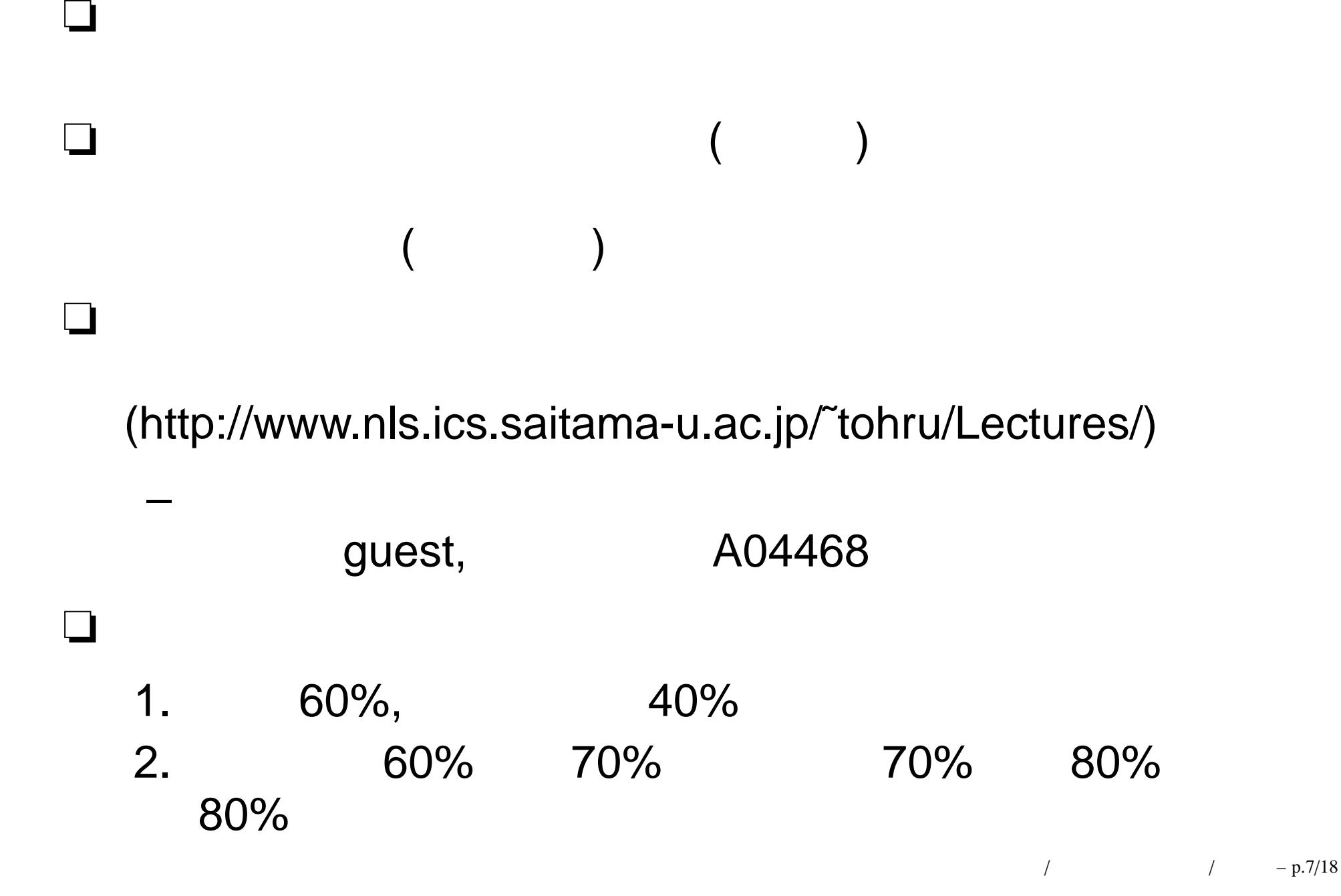

 $/ - p.8/18$  $\overline{1}$ 

 $\Box$ 

┓  $\mathbf{I}%$ 

 $\times$ <br> $\times$ 

 $- p.8/18$  $\overline{1}$  $\sqrt{2}$ 

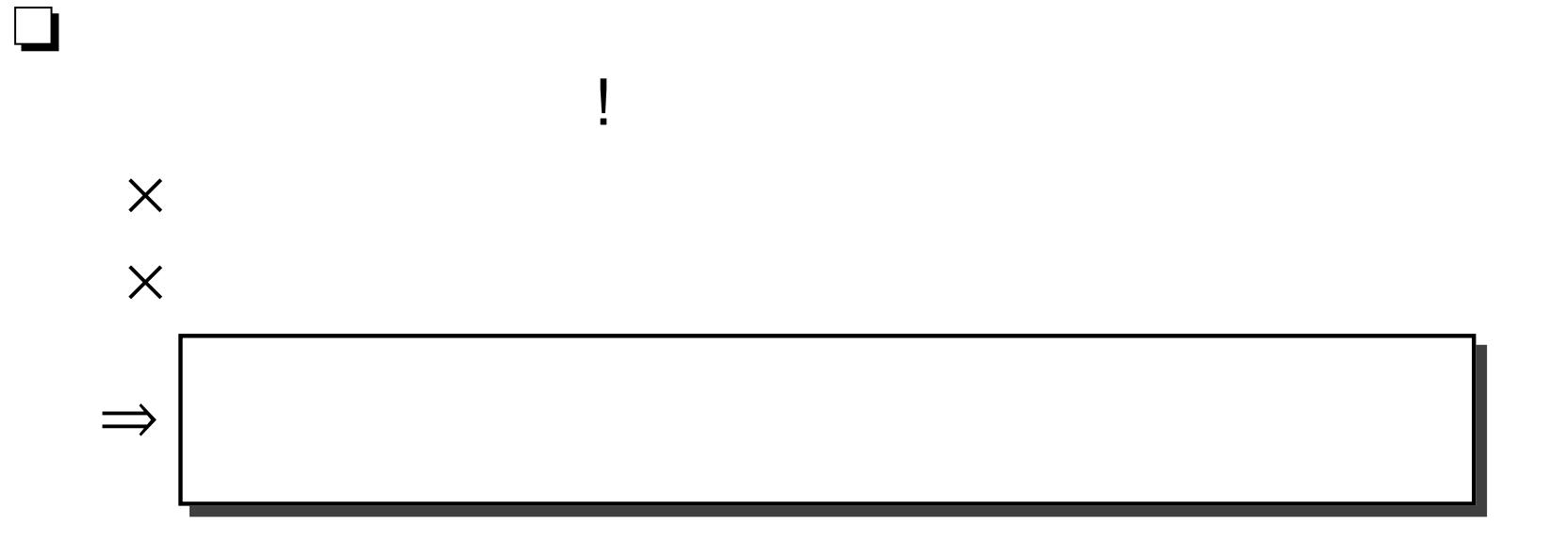

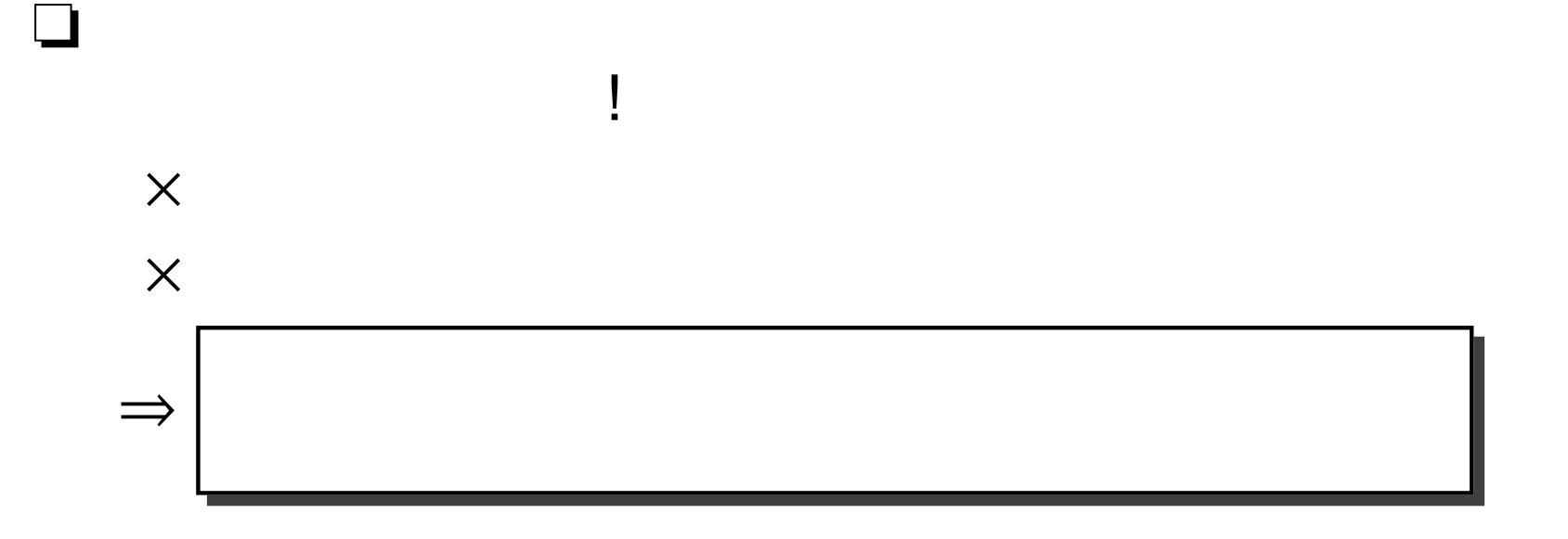

 $\blacksquare$ 

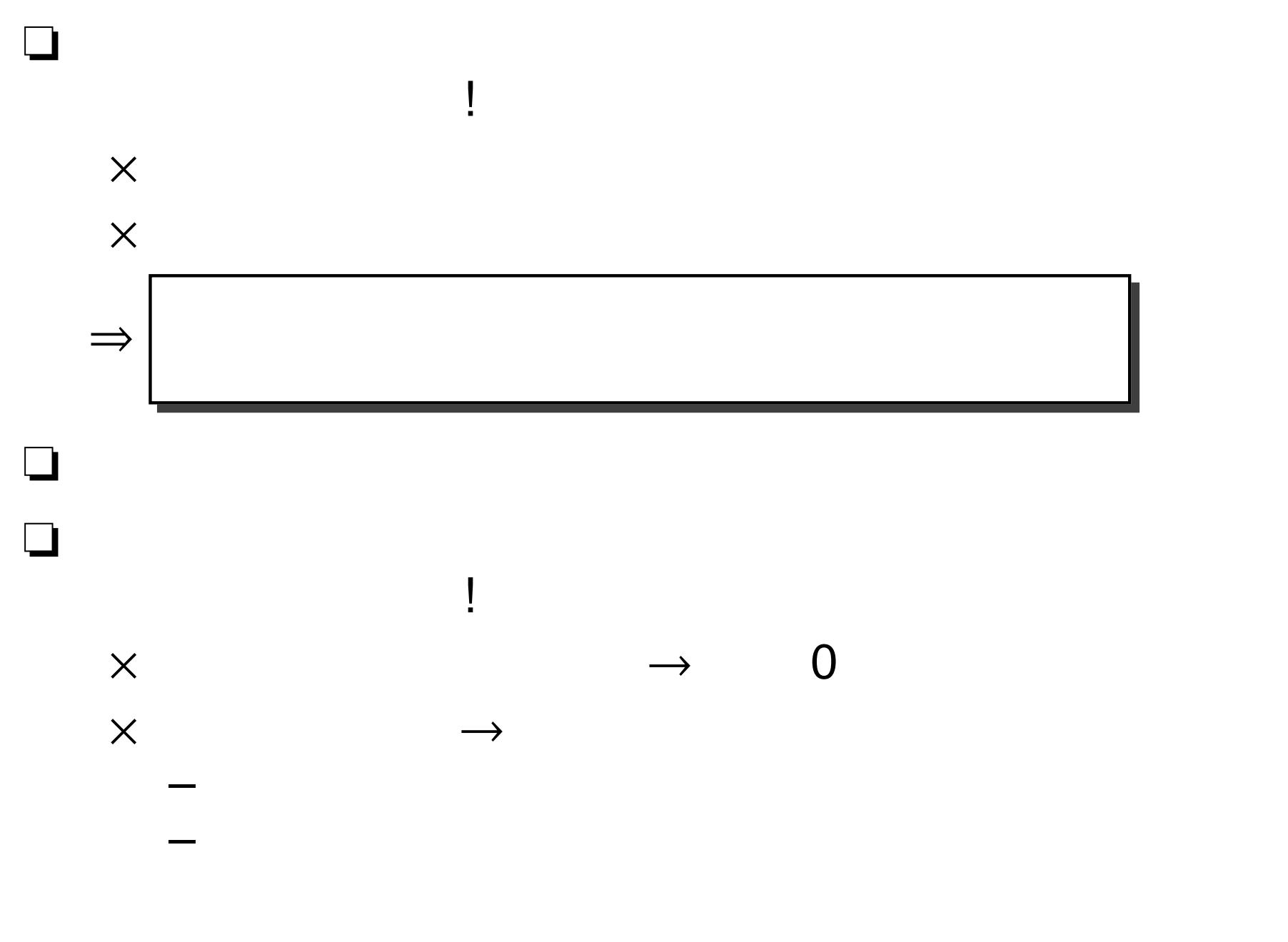

 $/ - p.9/18$  $\overline{1}$ 

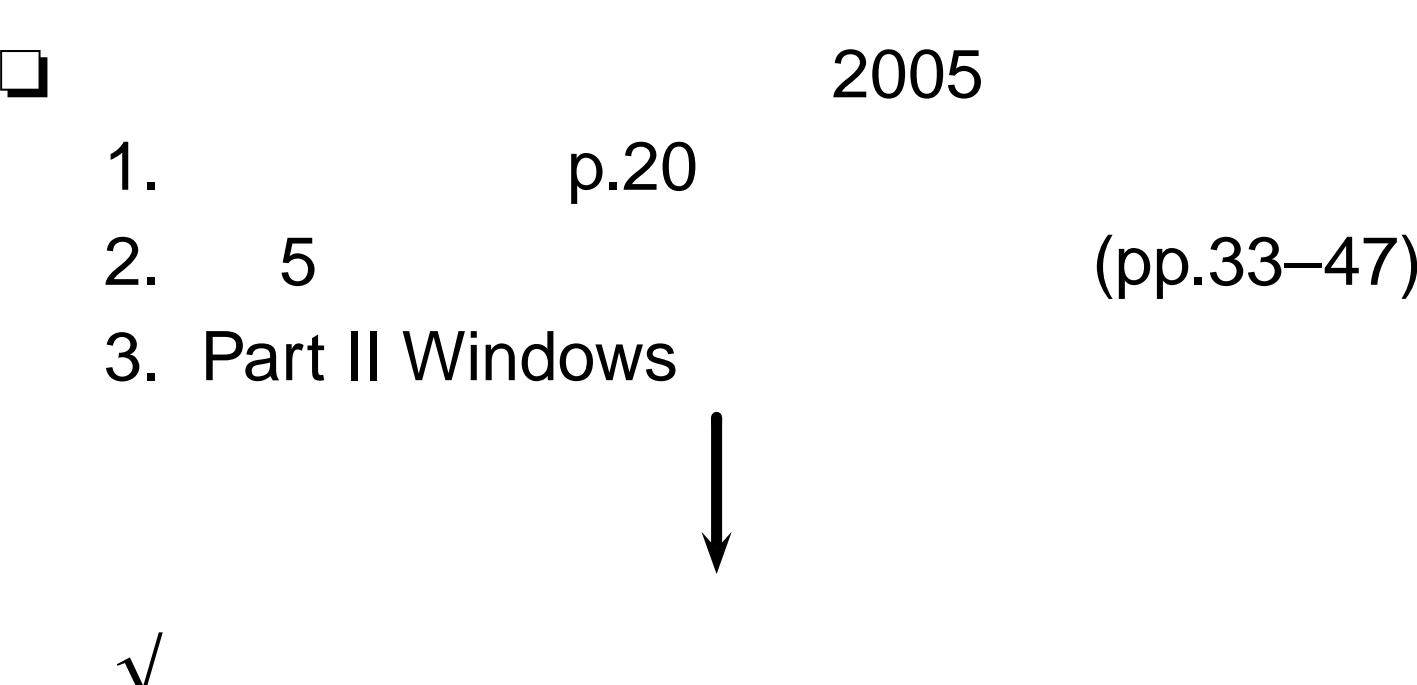

√

$$
(pp.33-47)
$$

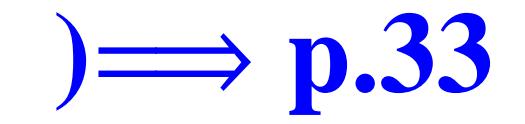

# $\Box$

- 
- 
- 
- 
- 
- 
- 
- 
- 
- 
- 
- 
- 
- 
- 
- 
- -
- -
- - - -

 $\overline{1}$ 

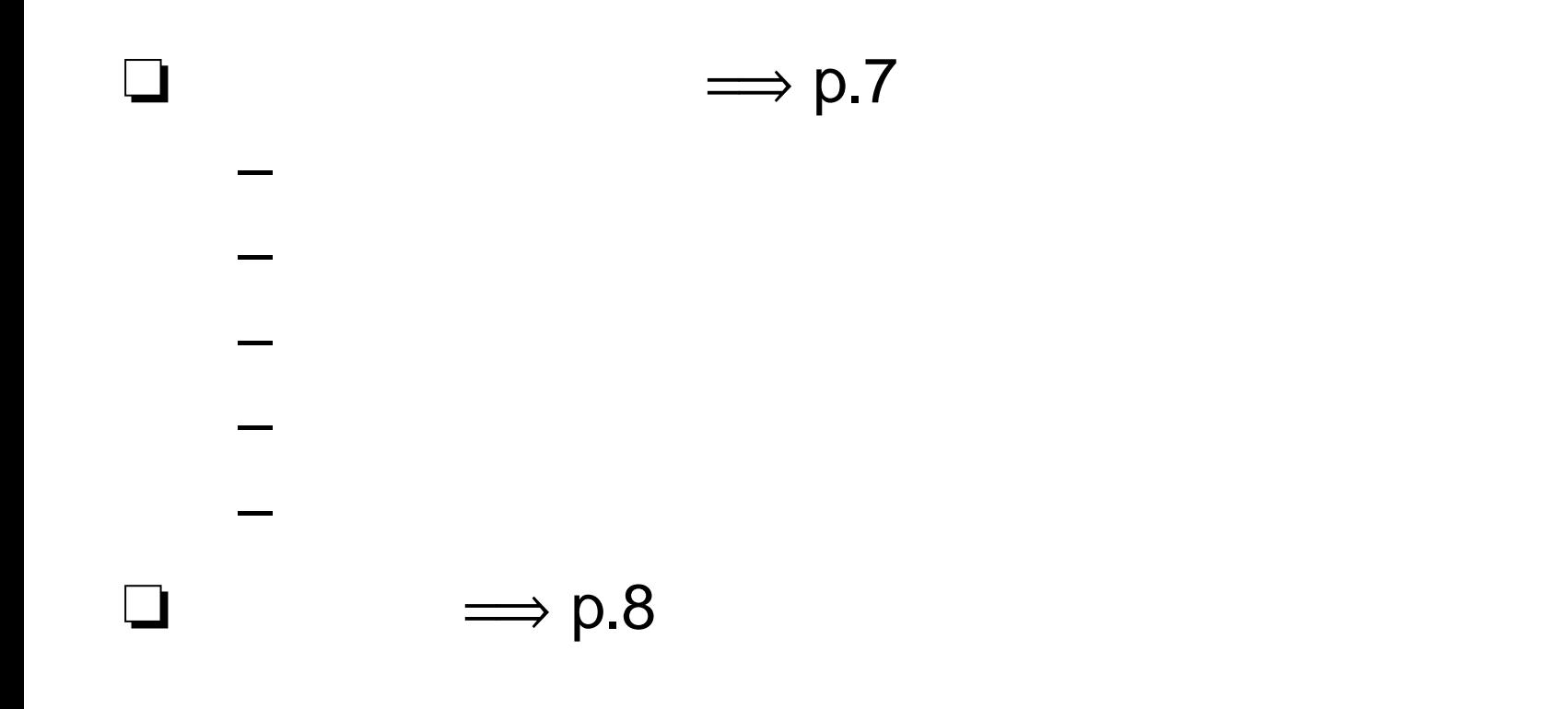

# =⇒ **p.9**

- –Control (Ctrl)
- Shift

❏

❏

- –– Caps Lock
- Enter
- Delete
- –– BackSpace

=⇒ **p.12**

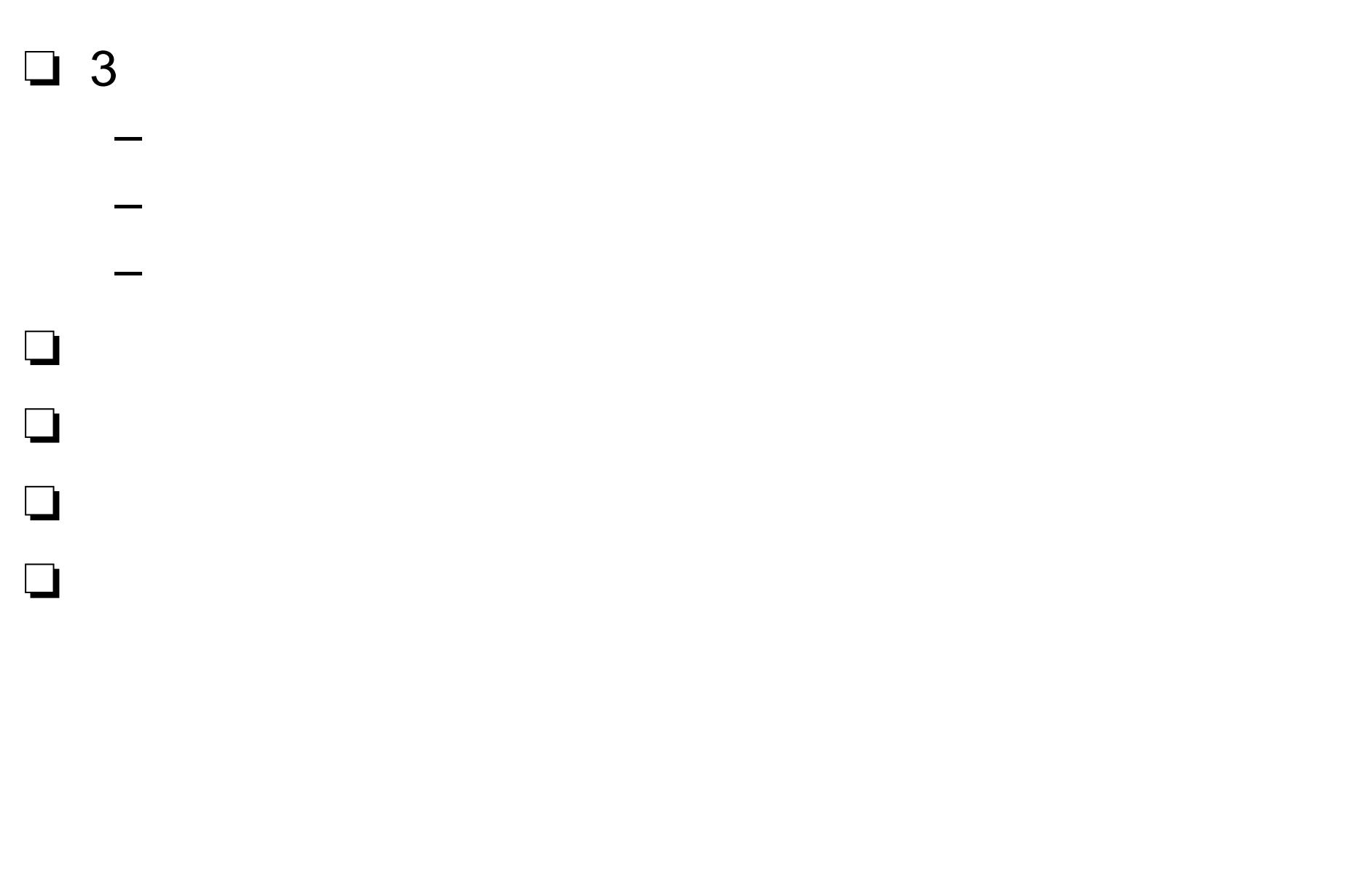

## **Windows**

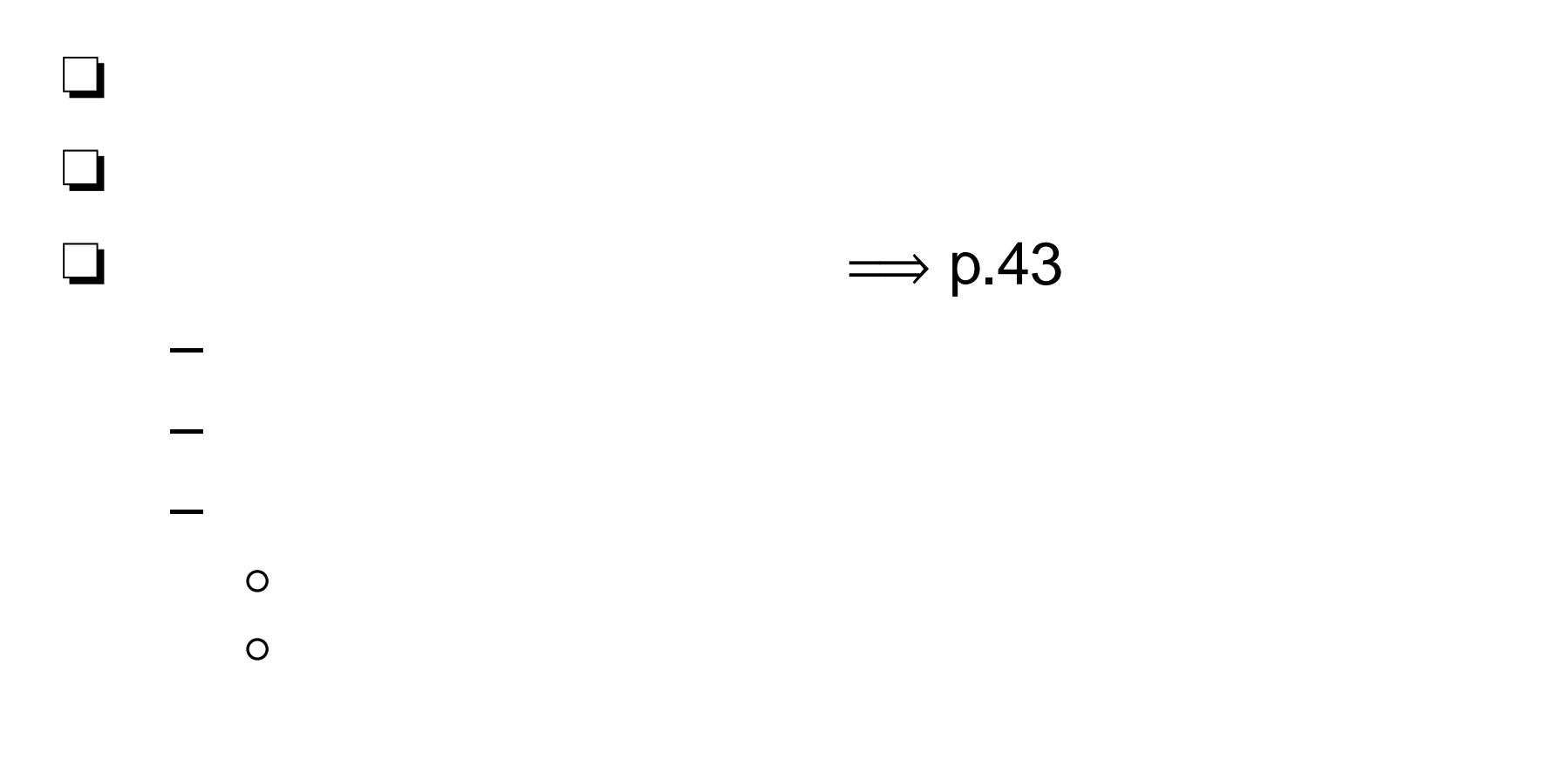

### $\Box$  ( )  $\Box$  Web  $\implies$  $\Rightarrow$  p.38

–

- –
- –
- –
- –

j4405xxx@ed.kagu.tus.ac.jp

 $- CC$  $\overline{\mathbf{?}}$ 

- 1

 $- p.17/18$  $\sqrt{ }$  $\sqrt{2}$ 

j4405xxx@ed.kagu.tus.ac.jp

 $- CC$  $\ddot{?}$ 

1.  $2.$ 3.

- 1

- j4405xxx@ed.kagu.tus.ac.jp
- $CC$  $\ddot{?}$

1.  $2.$ 3.

- 1

1

 $\overline{1}$ 

 $/ - p.18/18$